Workshop CCR – Dicembre 2008

Stefano Stalio Laboratori Nazionali del Gran Sasso stefano.stalio@lngs.infn.it

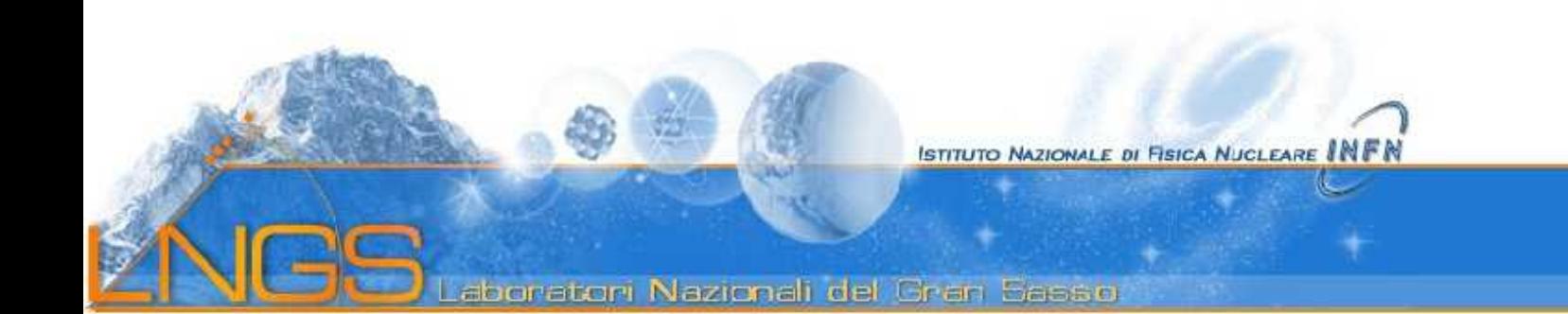

## Da wikipedia:

......

OpenVZ is an operating system-level virtualization technology based on the [Linux kernel](http://en.wikipedia.org/wiki/Linux_kernel) and operating system. OpenVZ allows a physical server to run multiple isolated operating system instances, known as containers,....

....As compared to [virtual machines](http://en.wikipedia.org/wiki/Virtual_machine) such as [VMware](http://en.wikipedia.org/wiki/VMware) and [paravirtualization](http://en.wikipedia.org/wiki/Paravirtualization) technologies like [Xen,](http://en.wikipedia.org/wiki/Xen) OpenVZ is limited in that it requires both the host and guest OS to be [Linux](http://en.wikipedia.org/wiki/Linux) (although Linux distributions can be different in different containers). However, OpenVZ claims a performance advantage; according to its website, there is only a 1–3% performance penalty for OpenVZ as compared to using a standalone server[.\[1\]](http://en.wikipedia.org/wiki/OpenVZ#cite_note-0) One independent performance evaluatio[n\[2\]](http://en.wikipedia.org/wiki/OpenVZ#cite_note-hpl-1) confirms this. Another shows more significant performance penaltie[s\[3\]](http://en.wikipedia.org/wiki/OpenVZ#cite_note-linuxsymposium-2) depending on the metric used.

The OpenVZ is divided into a custom kernel and user-level tools.

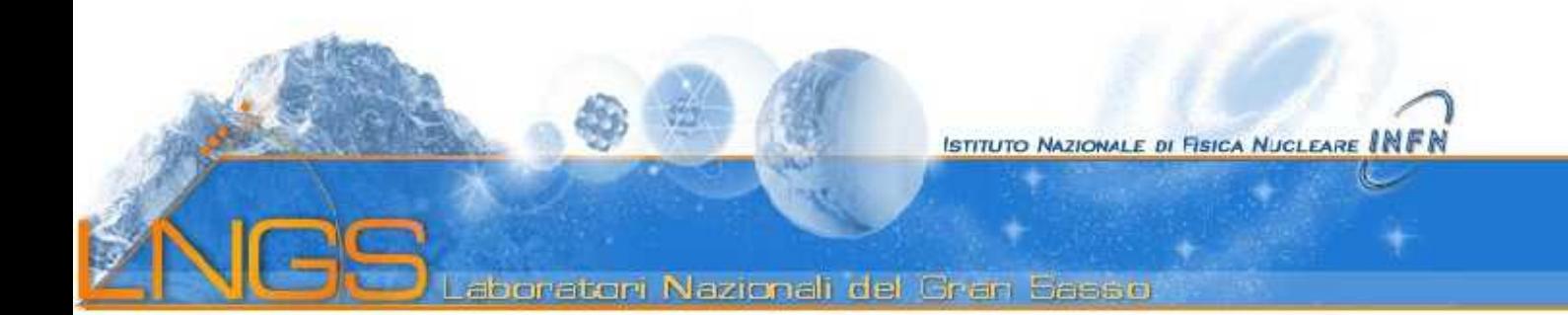

## La nostra esperienza

Usiamo OpenVZ da circa 18 mesi parallelamente a vmware per la virtualizzazione dei servizi. Abbiamo al momento 2 server in produzione.

Al momento virtualizziamo con OpenVZ siti web, wiki, cms, un server radius e il server syslog centrale.

Prevediamo di spostare su OpenVZ anche i server di autenticazione ed autorizzazione, i server dns, i server dhcp.

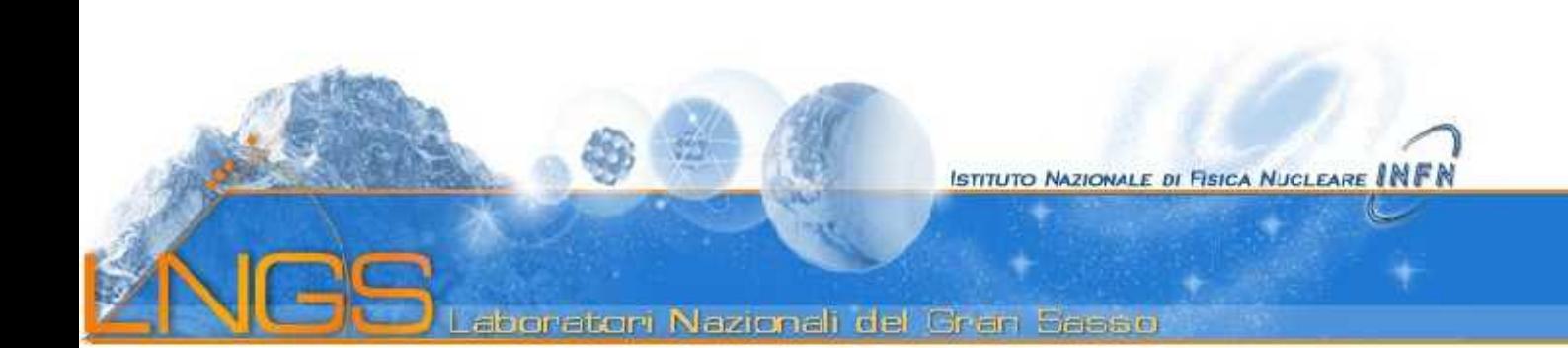

## Vantaggi

Possibilita` di aggiungere risorse (spazio disco, RAM, percentuale di CPU utilizzabile) agli host virtuali senza doverli riavviare

Velocita` di creazione e di migrazione degli host virtuali

Facilita` di backup. Il file system degli host virtuali sono dei rami del file system dell server reale, non singoli file immagine

Basso overhead

Semplicita` d'uso

Stabilita`

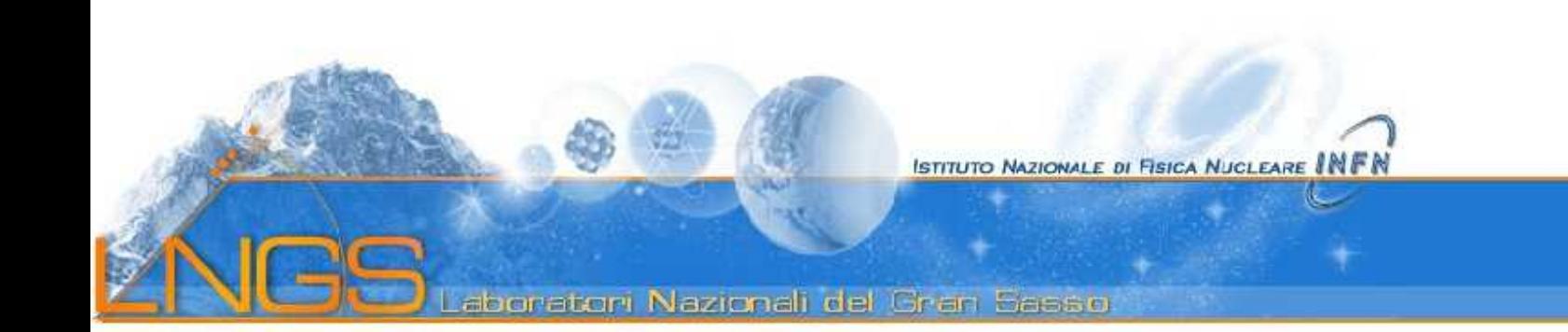

## Svantaggi

Non e` possibile far girare il client AFS sulle macchine virtuali. Il client NFS e probabilmente di file system di rete girano all'interno delle macchine virtuali.

Da verificare la possibilita` di modificare la configurazione della rete del server virtuale dall'interno dello stesso.

L'amministratore del server OpenVZ ha accesso diretto a tutte le macchine virtuali.

Se il kernel di una macchina virtuale va in crash, va in crash tutto il sistema.

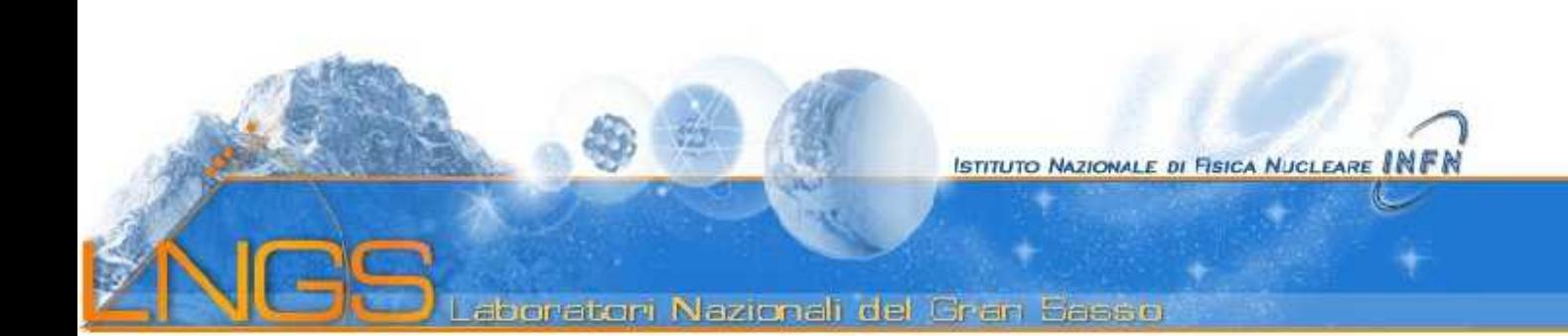

### Novita`

Staimo usando la piattaforma di virtualizzazione "Proxmox" (http://pve.proxmox.com) che permette di gestire cluster di server di virtualizzazione da interfaccia web con macchine virtuali OpenVZ e KVM.

Le due tecnologie di virtualizzazione convivono sullo stesso cluster e sullo stesso server.

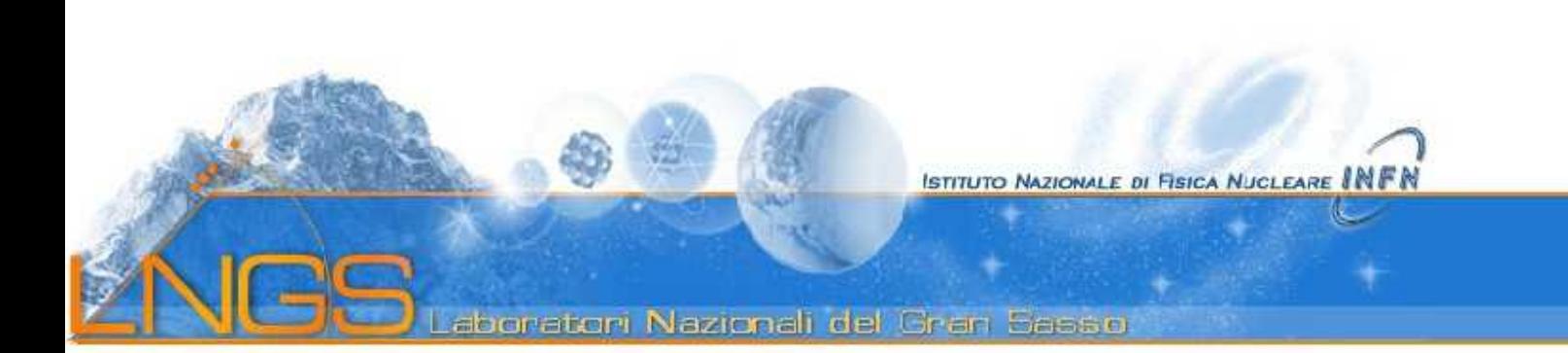

Workshop CCR – Dicembre 2008

Stefano Stalio Laboratori Nazionali del Gran Sasso stefano.stalio@lngs.infn.it

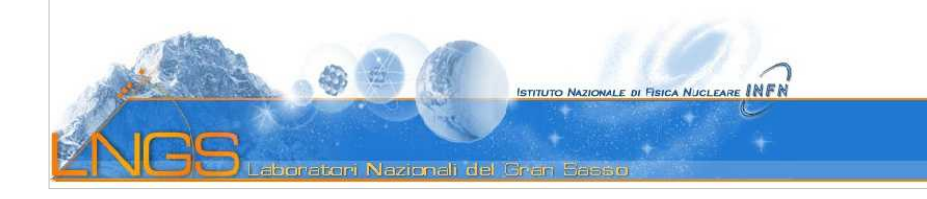

#### Da wikipedia:

OpenVZ is an operating system-level virtualization technology based on the Linux kernel and operating system. OpenVZ allows a physical server to run multiple isolated operating system instances, known as containers,....

....As compared to virtual machines such as VMware and paravirtualization technologies like Xen, OpenVZ is limited in that it requires both the host and guest OS to be Linux (although Linux distributions can be different in different containers). However, OpenVZ claims a performance advantage; according to its website, there is only a 1–3% performance penalty for OpenVZ as compared to using a standalone server.[1] One independent performance evaluation[2] confirms this. Another shows more significant performance penalties[3] depending on the metric used.

......

The OpenVZ is divided into a custom kernel and user-level tools.

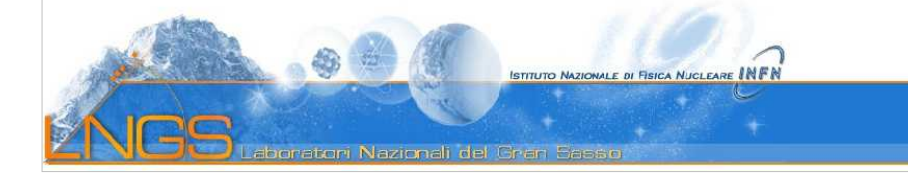

#### La nostra esperienza

Usiamo OpenVZ da circa 18 mesi parallelamente a vmware per la virtualizzazione dei servizi. Abbiamo al momento 2 server in produzione.

Al momento virtualizziamo con OpenVZ siti web, wiki, cms, un server radius e il server syslog centrale.

Prevediamo di spostare su OpenVZ anche i server di autenticazione ed autorizzazione, i server dns, i server dhcp.

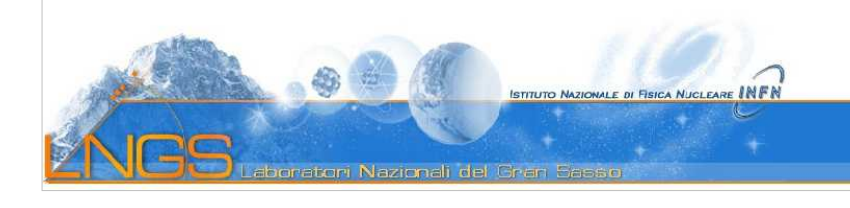

#### Vantaggi

Possibilita` di aggiungere risorse (spazio disco, RAM, percentuale di CPU utilizzabile) agli host virtuali senza doverli riavviare

Velocita` di creazione e di migrazione degli host virtuali

Facilita` di backup. Il file system degli host virtuali sono dei rami del file system dell server reale, non singoli file immagine

Basso overhead

Semplicita` d'uso

Stabilita`

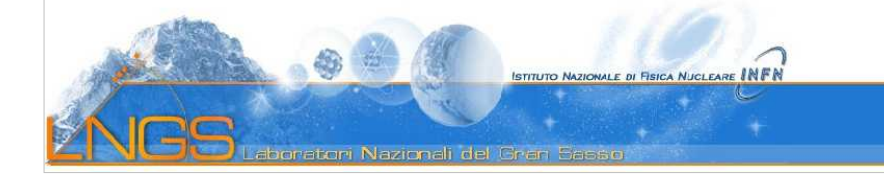

#### Svantaggi

Non e` possibile far girare il client AFS sulle macchine virtuali. Il client NFS e probabilmente di file system di rete girano all'interno delle macchine virtuali.

Da verificare la possibilita` di modificare la configurazione della rete del server virtuale dall'interno dello stesso.

L'amministratore del server OpenVZ ha accesso diretto a tutte le macchine virtuali.

Se il kernel di una macchina virtuale va in crash, va in crash tutto il sistema.

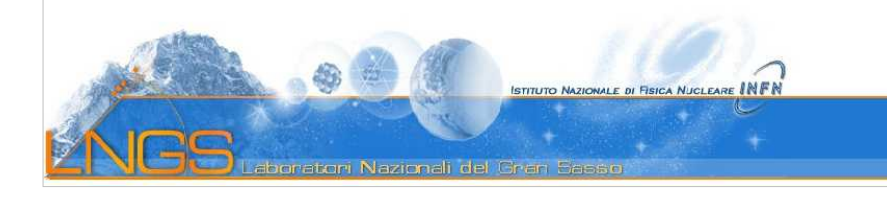

#### Novita`

Staimo usando la piattaforma di virtualizzazione "Proxmox" (http://pve.proxmox.com) che permette di gestire cluster di server di virtualizzazione da interfaccia web con macchine virtuali OpenVZ e KVM.

Le due tecnologie di virtualizzazione convivono sullo stesso cluster e sullo stesso server.

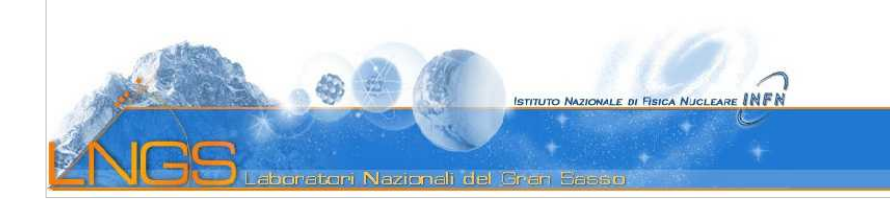